Strategic Overview of Docker in Fifteen Minutes for Middleware And Grid Interagency Coordination (MAGIC) 7 February 2018

Prof. Douglas Thain, University of Notre Dame

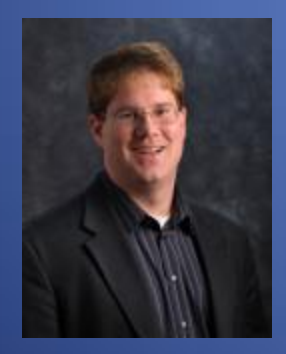

http://www.nd.edu/~dthain dthain@nd.edu @ProfThain

## Container Overview

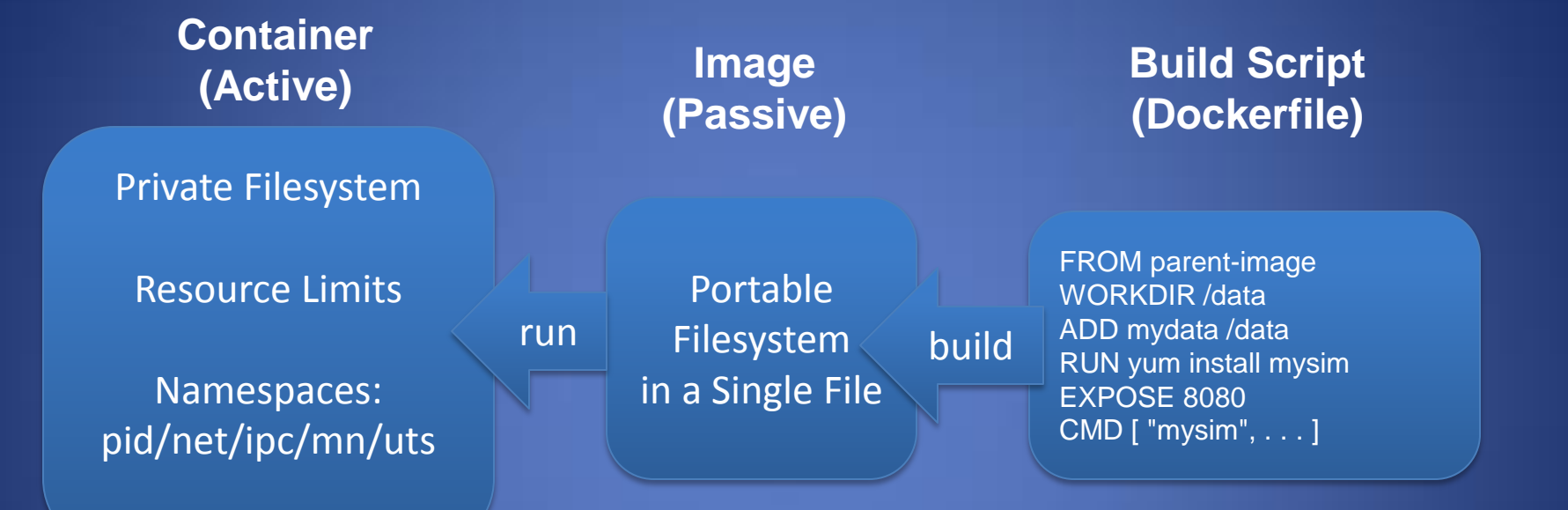

### **Purpose:**

To provide independent applications with the ability to define private, customized environments that are easily distributable.

## Docker Structure

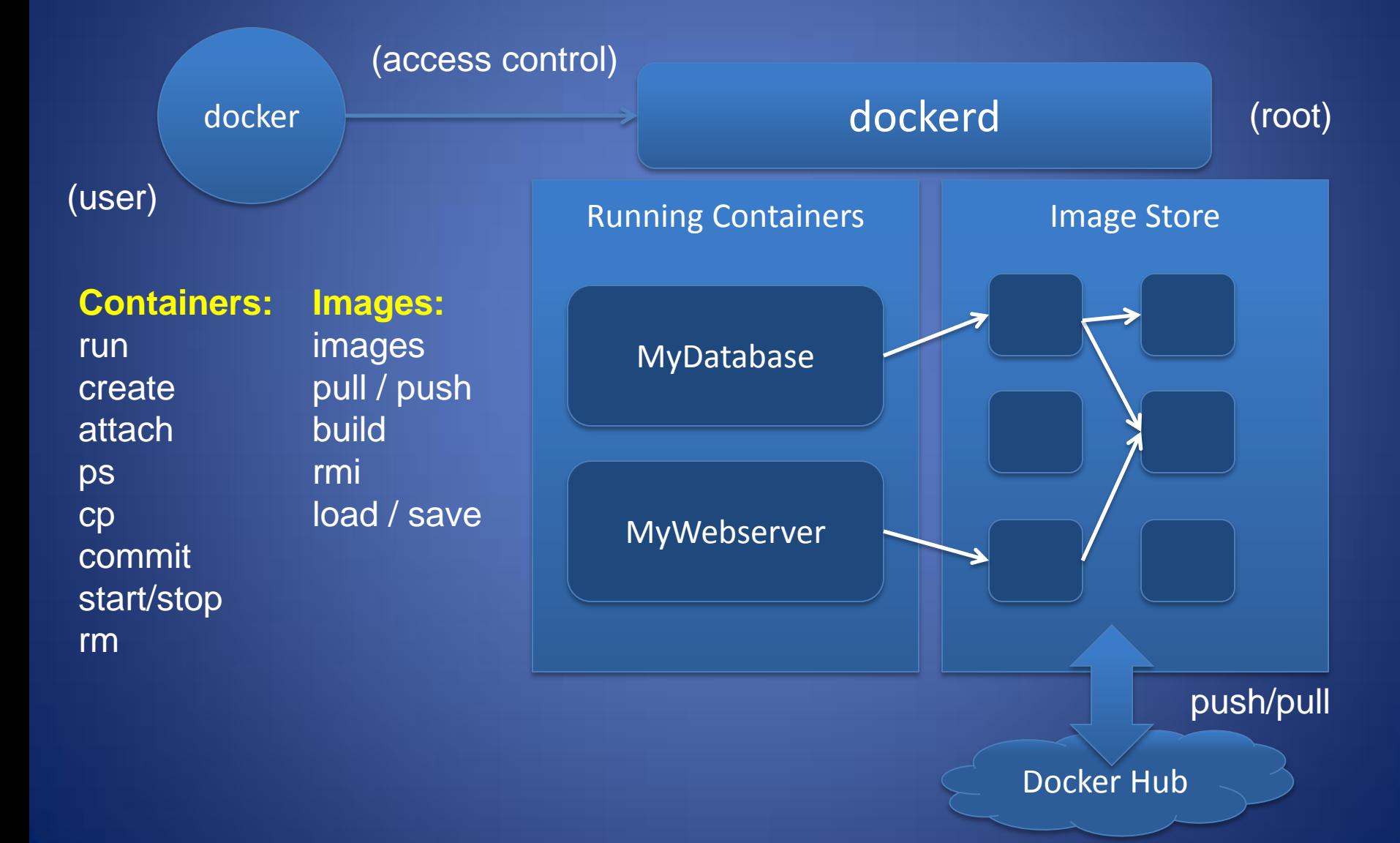

## Container Sub-Structure

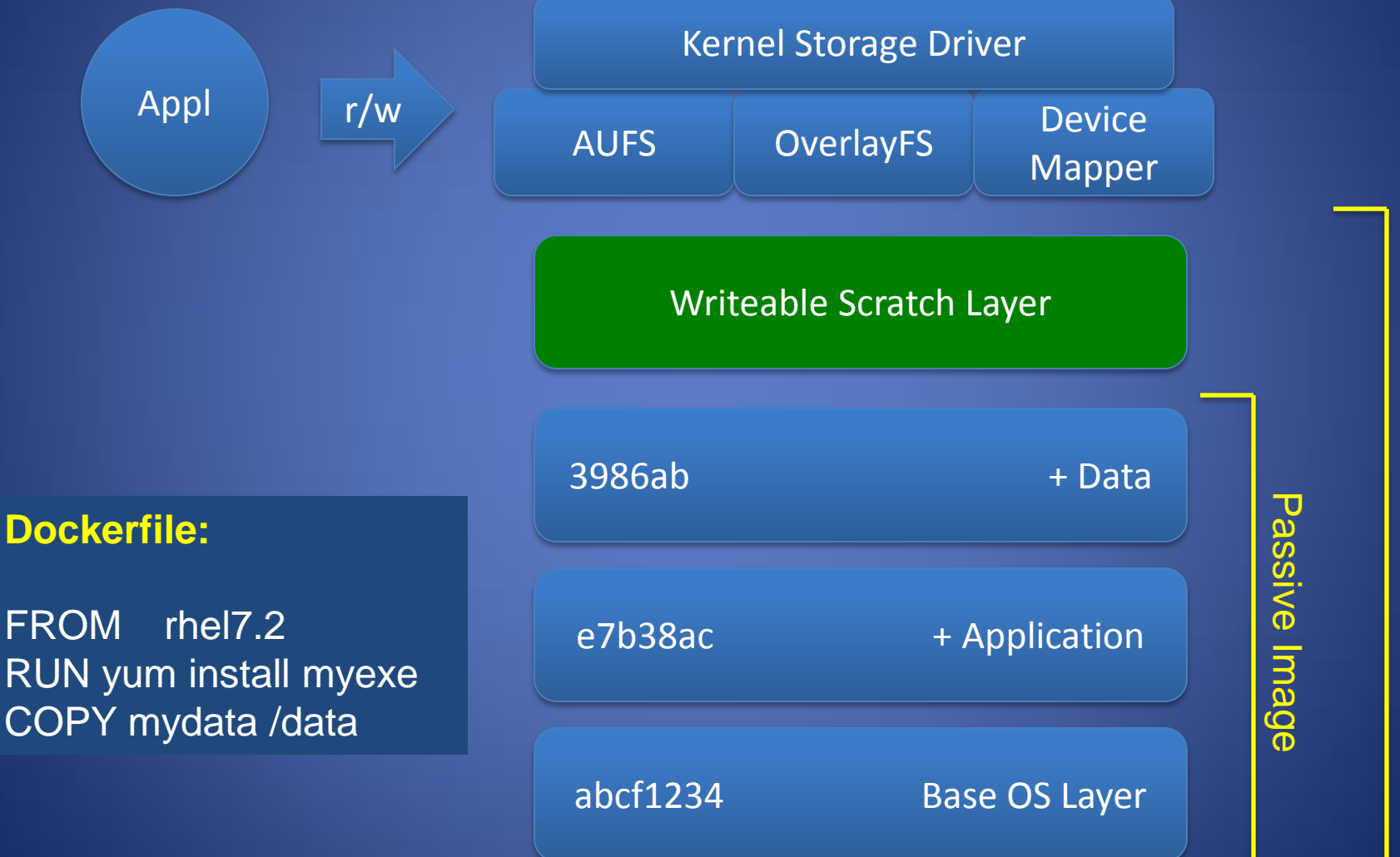

**Running Container** Running Container

## Encourage De-Duplication

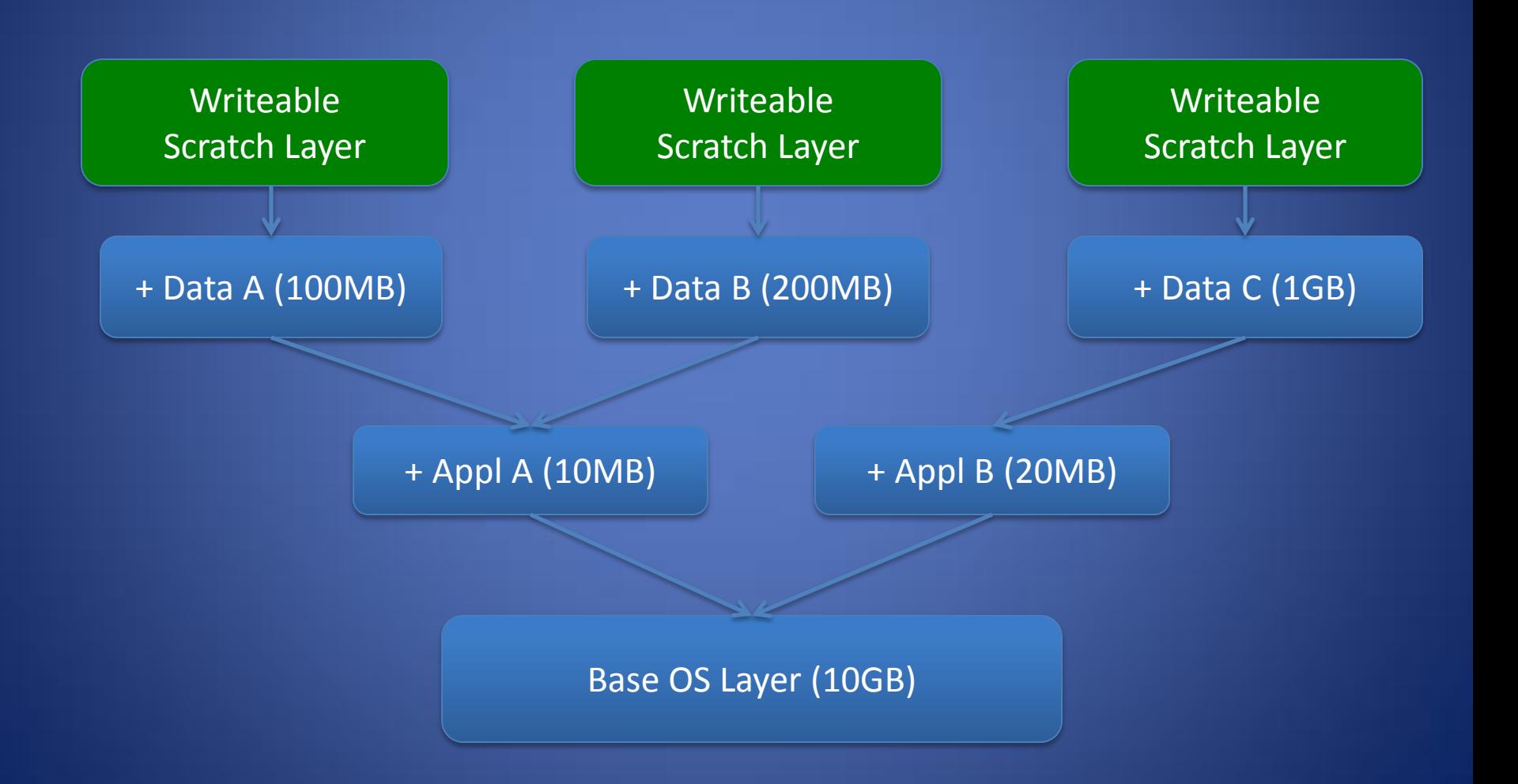

## Docker Compose (Static)

• Common case: a web-service that consists of multiple concurrent services.

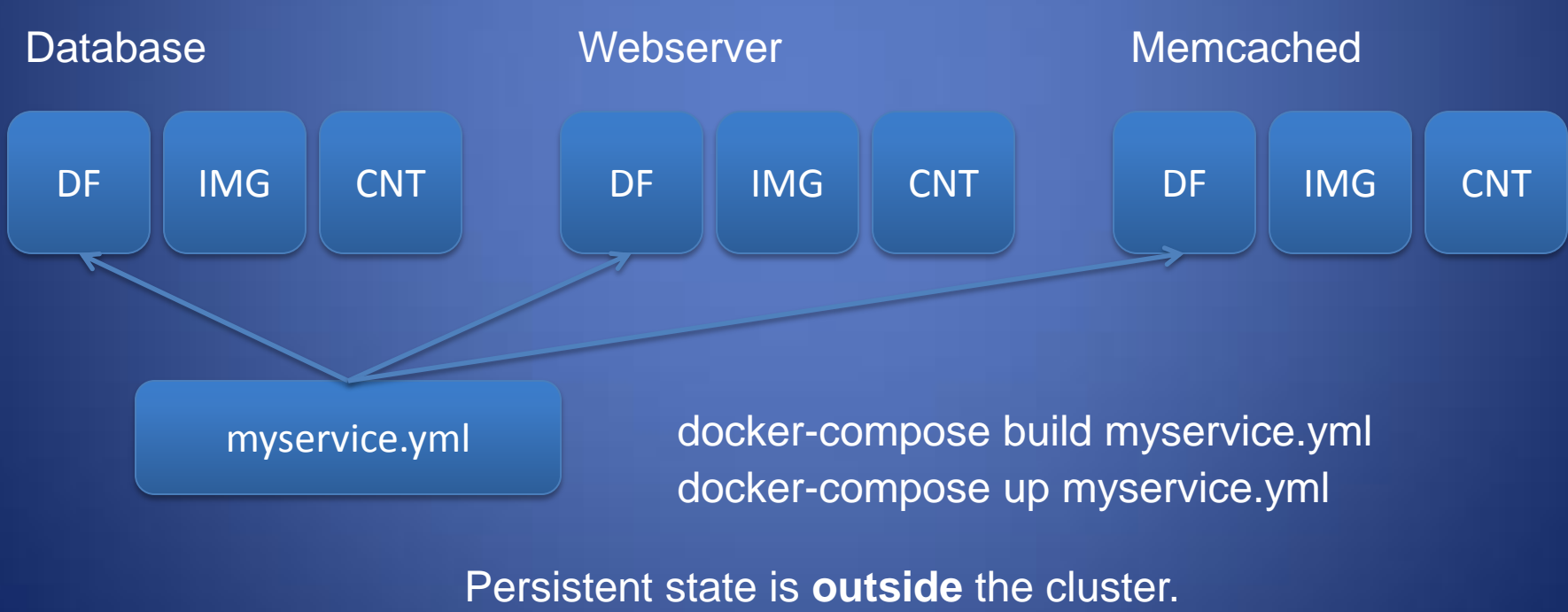

Requires external supervision to maintain.

## Docker Swarm (Dynamic)

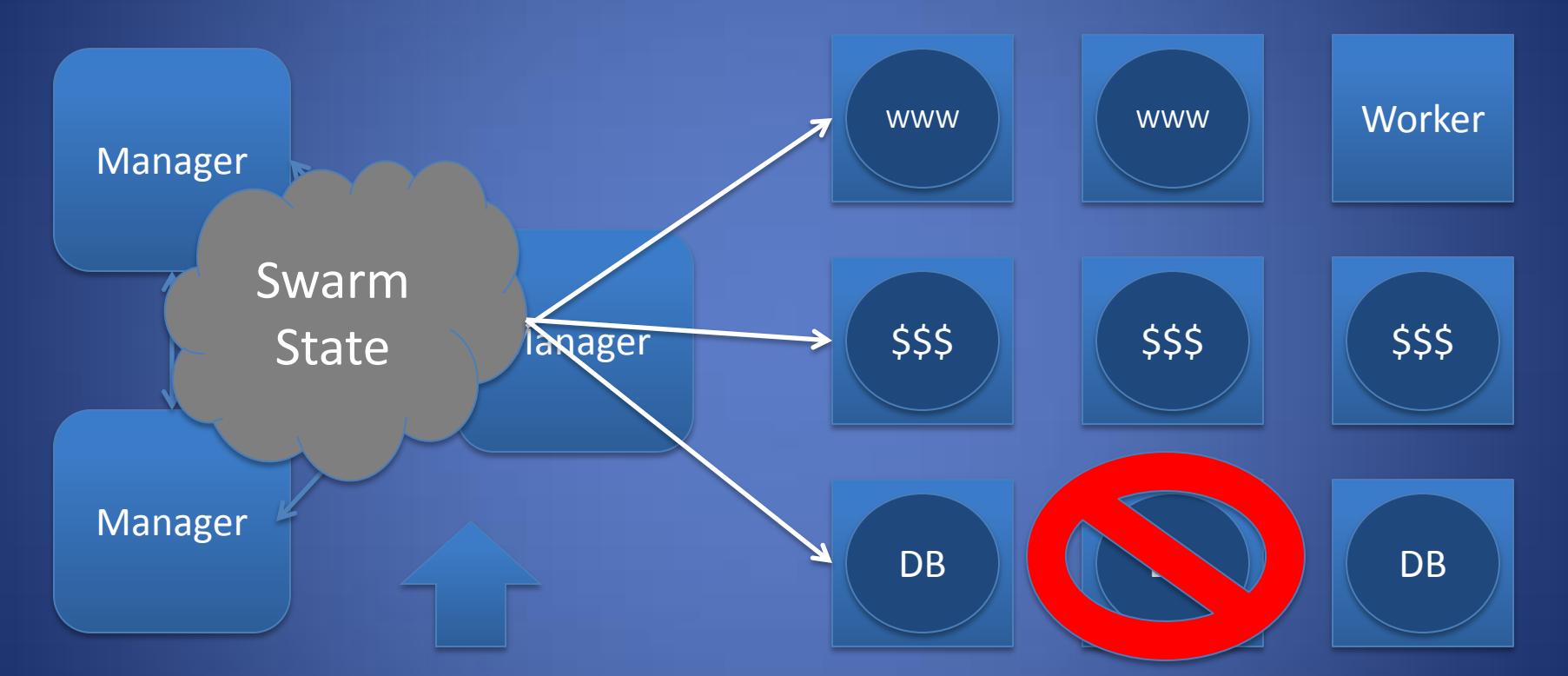

create service www (2) create service memcached (3) create service database (2)

Persistent state is **inside** the cluster. Once created, self-maintaining.

### Docker Ecosystem

- Docker containers are used widely in industry and have become an interchange format.
- Google GCE, Amazon ECS, Mesos, Kubernetes all support Docker container execution. (But not necessarily using Docker per se.)
- Running your own container cluster is rather challenging! One opinion:

[https://thehftguy.com/2016/11/01/docker-in-production-an](https://thehftguy.com/2016/11/01/docker-in-production-an-history-of-failure/)[history-of-failure/](https://thehftguy.com/2016/11/01/docker-in-production-an-history-of-failure/)

## Problem: Garbage Collection

- Problem: Any authenticated user can consume storage by create/pulling new images, and nothing removes them automatically. Any automated activity will eventually consume all storage and wedge docker.
- A cronjob seems to be the community solution:

docker images –q –a | xargs –no-run-if-empty docker rmi

- However, this doesn't take into account containers that are "needed" even if not currently run.
- Effective use requires one of several ideas:
	- Use a small number of containers widely.
	- Trust users to delete unneeded containers.
	- Make use cases robust to periodic removal.

# Problem: Adding Docker to HPC

- Idea sounds simple: You already have a batch system, just put Docker on every node.
- *Very* challenging to get this right:
	- Docker has very specific kernel requirements, consumes large amounts of local space, resources conflict with each other, independent scheduling.
- Underlying challenge: Docker really wants to be your core resource manager. It's fighting with the ones you already have: batch system, parallel file system..
- (Shifter, Singularity, CharlieCloud, and others are working to address this space directly.)

## **Takeaways**

- Designed for deploying micro services, which is different than executing HTC/HPC jobs.
- Docker container format is now standard.
- Docker works very well within its own ecosystem, but is quite difficult to integrate into existing facilities.
- Garbage collection remains unsolved prob.
- Very sensitive to underlying kernel tech.

### Container Portability In Makeflow

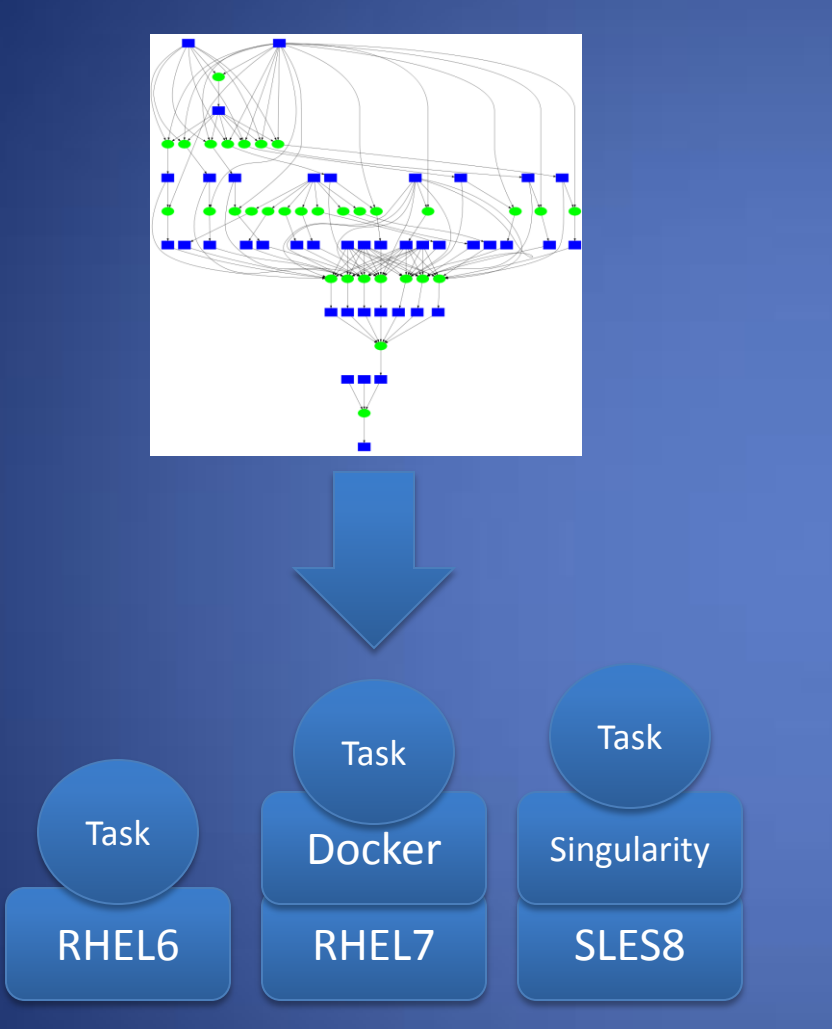

### Wharf: Containers on Shared Filesystems

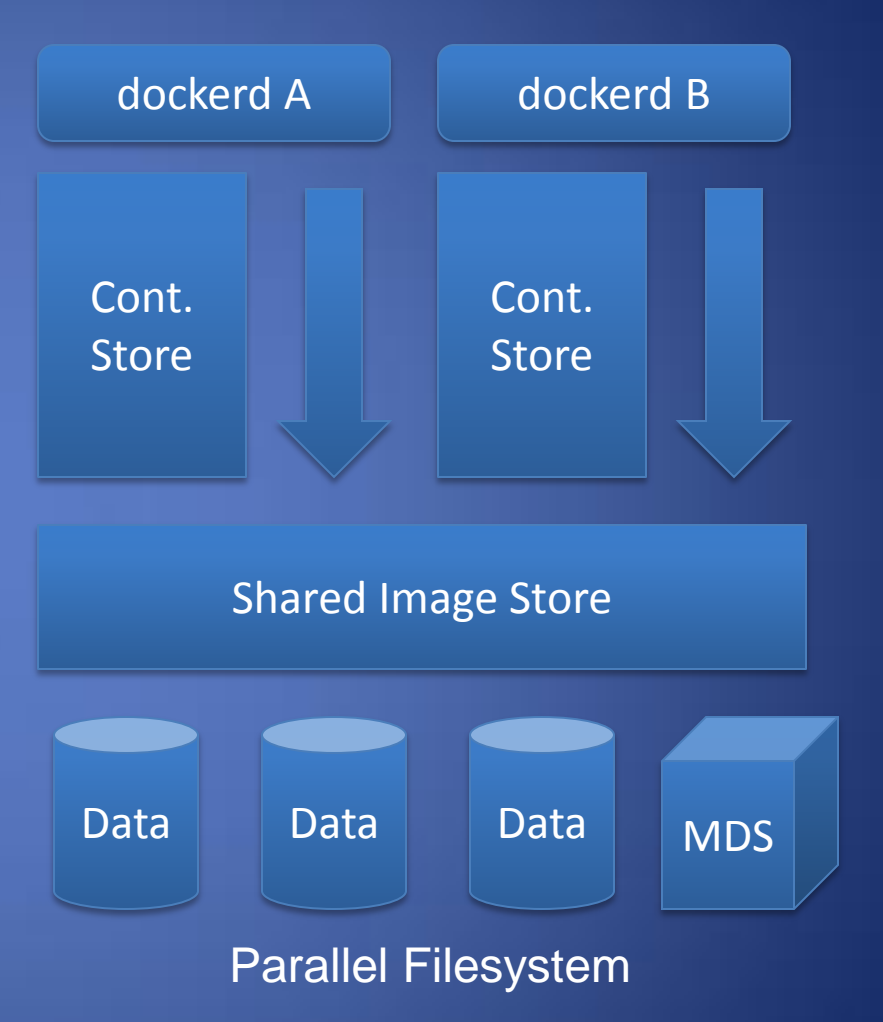

### $\bullet\bullet\bullet$  ( )  $\Box$

 $\equiv$ ccl.cse.nd.edu

Software | Download | Manuals | Papers

 $\circ$ 

### **The Cooperative Computing Lab**

Take the **ACIC 2015 Tutorial** on Makeflow and Work Queue

#### **About the CCL**

We design software that enables our collaborators to easily harness Scientists searching large scale distributed systems such as clusters, clouds, and grids. We perform fundamental computer science research in that enables new discoveries through computing in fields such as physics, chemistry, bioinformatics, biometrics, and data mining.

#### **CCL News and Blog**

- · Global Filesystems Paper in IEEE CiSE (09 Nov 2015)
- Preservation Talk at iPres 2015 (03 Nov 2015)
- CMS Case Study Paper at CHEP (20 Oct 2015)
- OpenMalaria Preservation with Umbrella (19 Oct 2015)
- DAGVz Paper at Visual Performance Analysis Workshop (13 Oct 2015)
- Virtual Wind Tunnel in IEEE CiSE (09 Sep 2015)
- Three Papers at IEEE Cluster in Chicago (07 Sep 2015)
- CCTools 5.2.0 released (19 Aug 2015)
- Recent CCL Grads Take Faculty Positions (18 Aug 2015)
- $\bullet$  (more news)

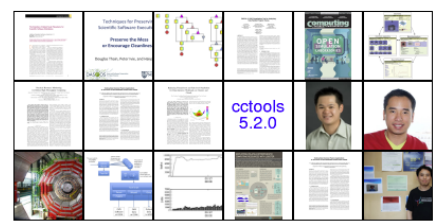

### **Community Highlight**

for the Higgs boson have profited from Parrot's new support for the CernVM Filesystem (CVMFS), a network filesystem tailored to providing world-wide access to software

installations. By

@ProfThain

using Parrot, CVMFS, and additional components integrated by the Any Data, Anytime, Anywhere project, physicists working in the Compact Muon Solenoid experiment house hean oble to create a

W

uniform computing environment acro $\bullet \bullet \bullet \circ \bullet$ Instead of maintaining large software participating institution, Parrot is use highly-available CVMFS installation files are downloaded as needed and a efficiency. A pilot project at the Univ demonstrated the feasibility of this ap compute jobs to run in the Open Scie harnessing 370,000 CPU-hours acros access to 400 gigabytes of software in repository.

- Dan Bradley, University of Wiscons

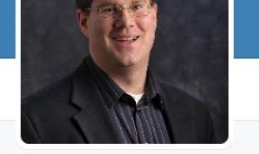

 $\bigoplus$ 

 $\bullet$   $\circ$   $\circ$ 

### **Douglas Thain** @ProfThain

Distributed computing for big data problems in science and engineering.

C Notre Dame, IN √ nd.edu/~dthain

#### 13 Photos and videos

New to Twitter?

Clan up now to got up

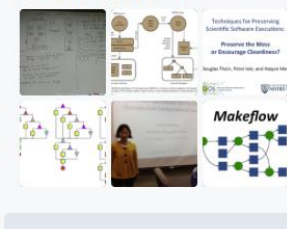

### http://ccl.cse.nd.edu

 $Q$  Have an account? Log in  $\star$ Search Twitter TWEETS **FOLLOWING FOLLOWERS** LIKES +<sup>0</sup> Follow 28 52 35 8 **Tweets Tweets & replies** Photos & videos

 $\mathcal{C}$ 

 $\begin{array}{c|c|c|c|c|c|c} \hline \bullet & \circ \\ \hline \bullet & \circ \end{array}$ 

### Douglas Thain @ProfThain · Nov 10

**A** Twitter, Inc.

My grad students now summarize research papers by preparing a whiteboard in advance. Much better than a slide deck!

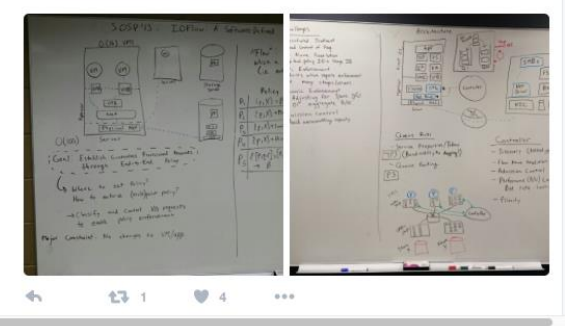

*"Any opinions, findings, conclusions or recommendations expressed in this material are those of the author(s) and do not necessarily reflect the views of the Networking and Information Technology Research and Development Program."*

The Networking and Information Technology Research and Development (NITRD) Program

**Mailing Address:** NCO/NITRD, 2415 Eisenhower Avenue, Alexandria, VA 22314

**Physical Address:** 490 L'Enfant Plaza SW, Suite 8001, Washington, DC 20024, USA Tel: 202-459-9674, Fax: 202-459-9673, Email: [nco@nitrd.gov,](mailto:nco@nitrd.gov) Website[: https://www.nitrd.gov](https://www.nitrd.gov/)

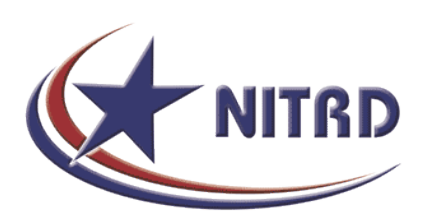